Приложение 8.3 к ППССЗ по специальности 09.02.09 Веб-разработка

Частное профессиональное образовательное учреждение «Колледж дизайна, сервиса и права»

## **РАБОЧАЯ ПРОГРАММА ПРОФЕССИОНАЛЬНОГО МОДУЛЯ**

#### **ПМ.02 Техническая поддержка и администрирование информационных ресурсов**

2024 г.

Рабочая программа профессионального модуля разработана на основе Федерального государственного образовательного стандарта среднего профессионального образования (далее – ФГОС СПО) по специальности 09.02.09 Веб-разработка, примерной рабочей программы профессионального модуля, учебного плана специальности. Является частью ППССЗ образовательного учреждения.

**Организация-разработчик**: ЧПОУ «Колледж дизайна, сервиса и права»

#### **Разработчик:**

Куйдин А.А., преподаватель ЧПОУ «Колледж дизайна, сервиса и права».

*© ЧПОУ «Колледж дизайна, сервиса и права», 2024г. © Куйдин А.А., 2024г.*

# **СОДЕРЖАНИЕ**

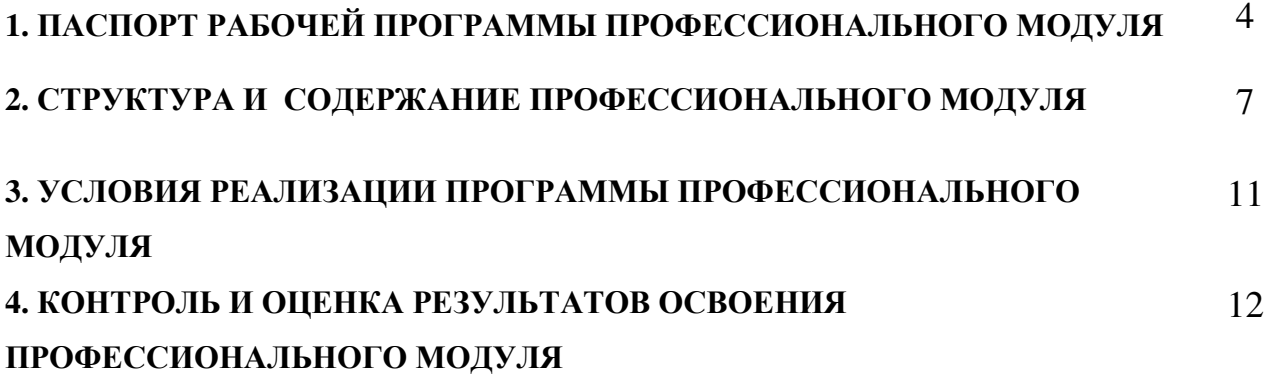

## **1. ПАСПОРТ РАБОЧЕЙ ПРОГРАММЫ ПРОФЕССИОНАЛЬНОГО МОДУЛЯ**

#### ПМ.02 Техническая поддержка и администрирование информационных ресурсов

## **1.1. Область применения программы**

Рабочая программа профессионального модуля является частью программы подготовки специалистов среднего звена в соответствии с ФГОС СПО по специальности 09.02.09 Веб-разработка.

## **1.2. Цель и планируемые результаты освоения профессионального модуля**

1. В результате изучения профессионального модуля обучающийся должен освоить вид деятельности «Техническая поддержка и администрирование информационных ресурсов» и соответствующие ему общие компетенции и профессиональные компетенции:

1.1.1. Перечень общих компетенций и личностных результатов реализации программы воспитания

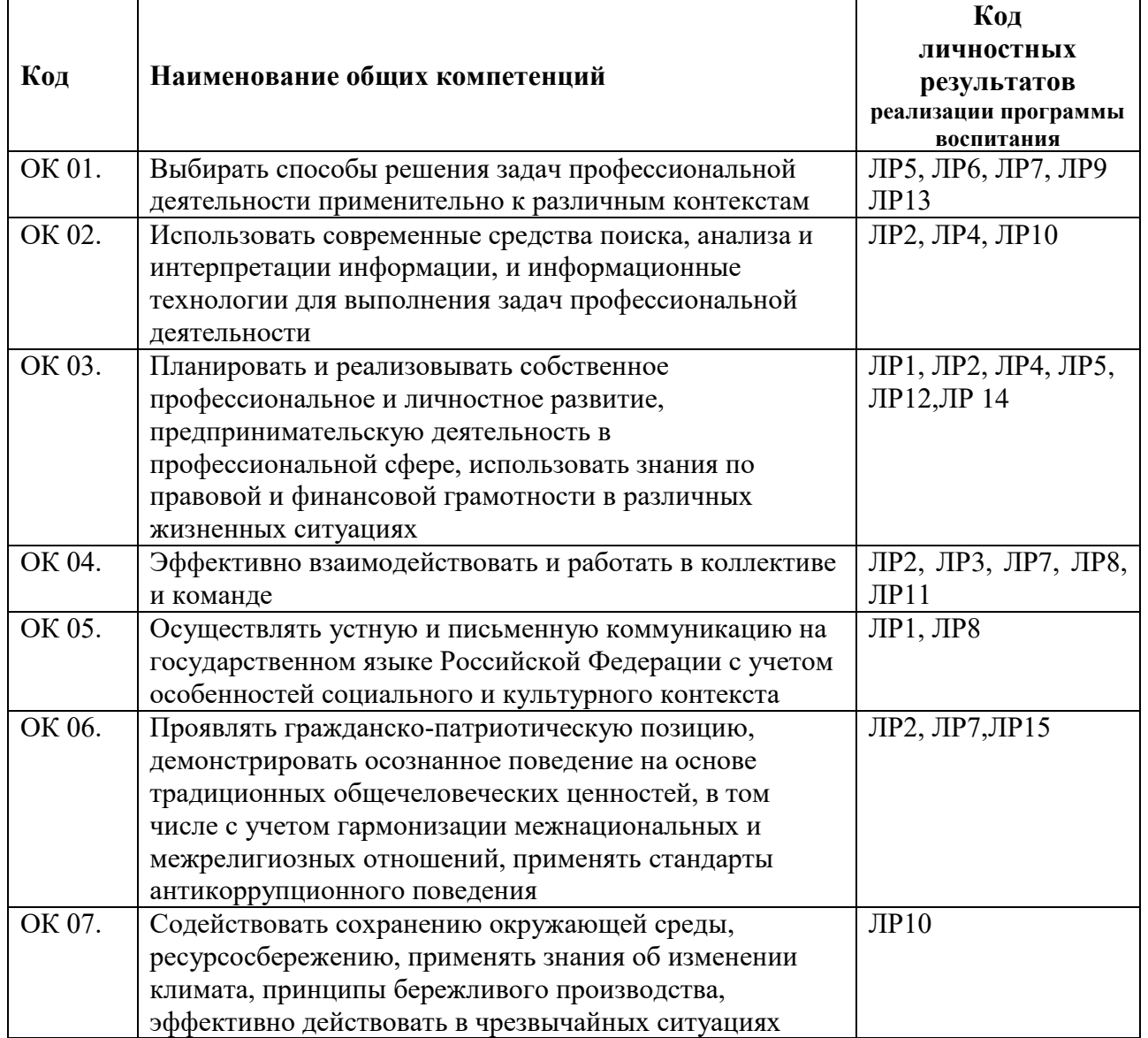

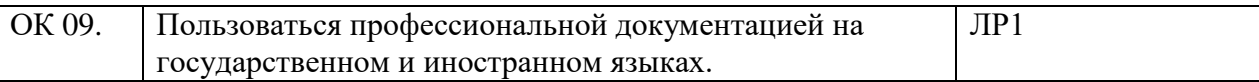

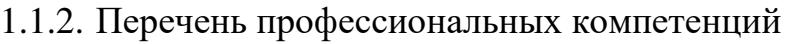

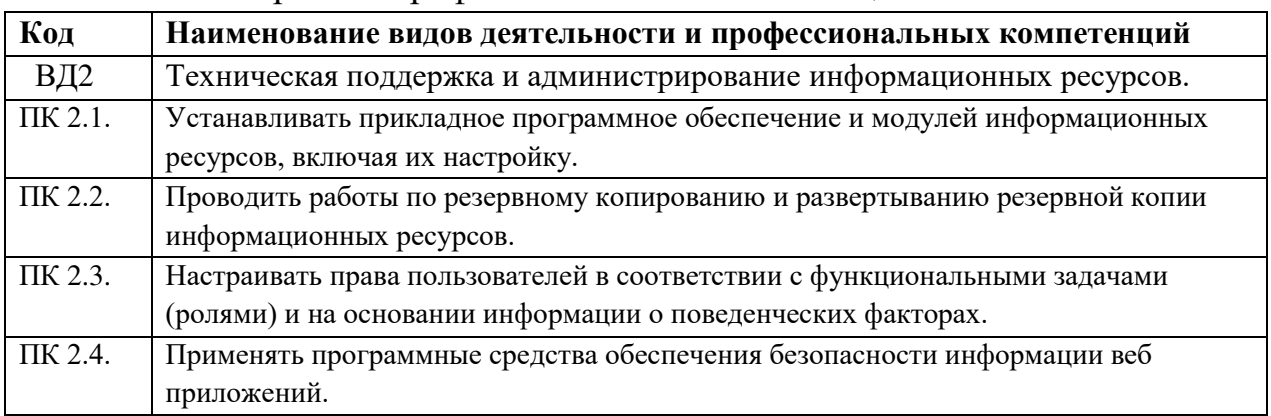

# 1.1.3. В результате освоения профессионального модуля обучающийся

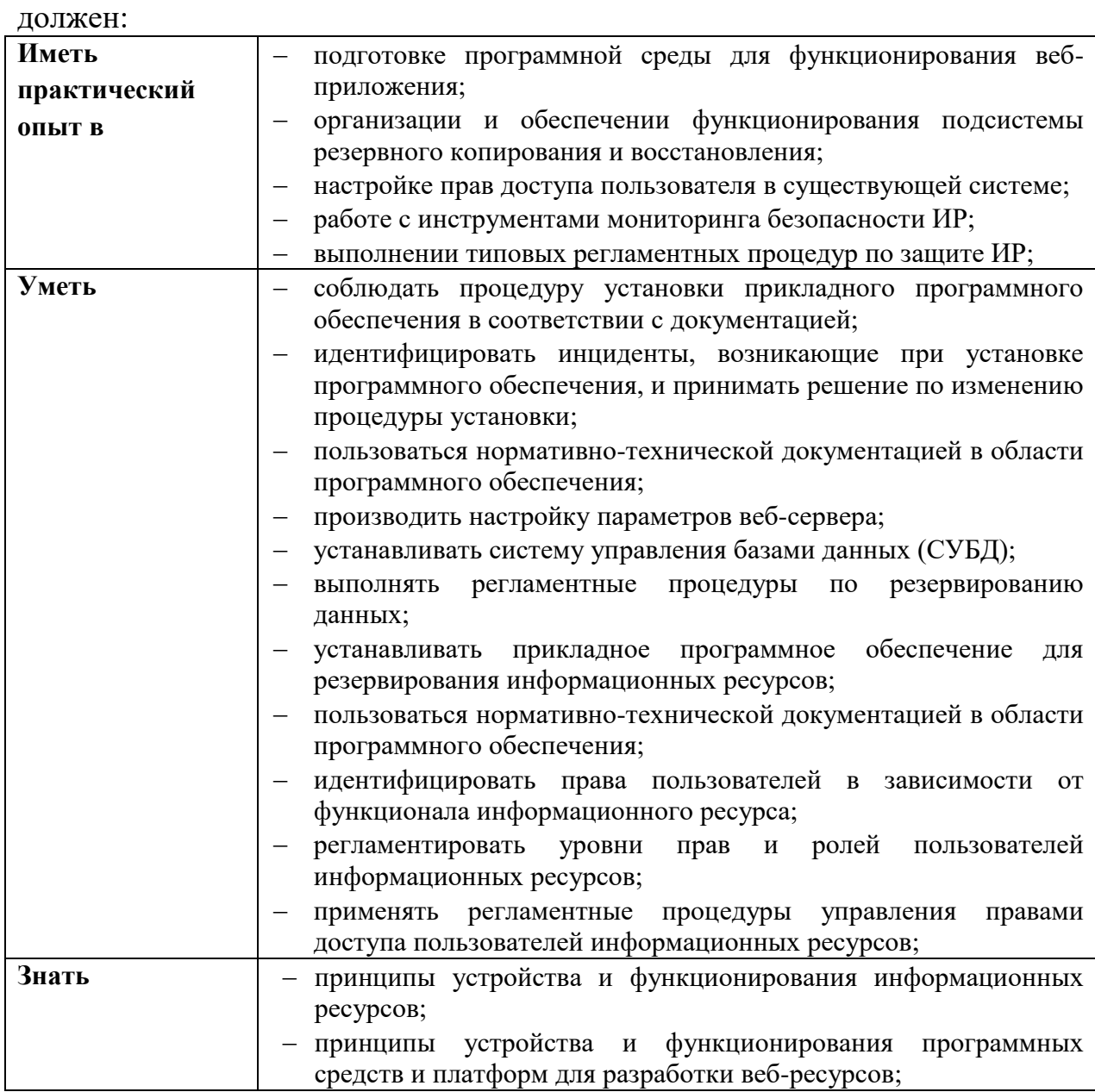

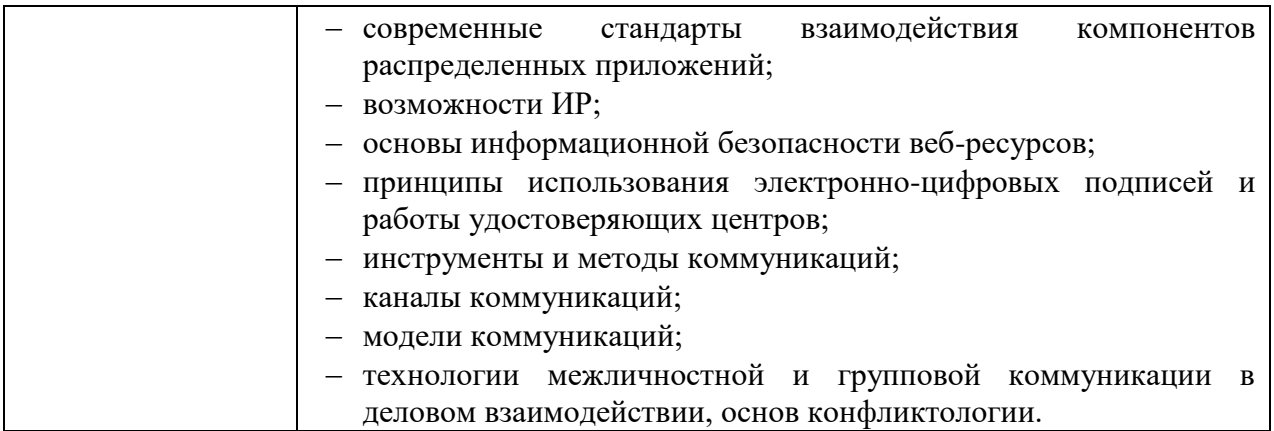

#### **1.3. Количество часов, отводимое на освоение профессионального модуля:**

Всего часов – 330,

*в том числе* в форме практической подготовки – 96 часа. Из них на освоение МДК – 186 часов:

МДК 02.01 – 104 часа,

МДК 02.02 – 82 часов,

*в том числе* самостоятельная работа – 0 часов,

практики – 144 часа,

*в том числе* учебная – 36 часа,

производственная – 108 час.

*Промежуточная аттестация проводится в форме экзамена по модулю.* 

## **2. СТРУКТУРА И СОДЕРЖАНИЕ ПРОФЕССИОНАЛЬНОГО МОДУЛЯ**

## **2.1. Структура профессионального модуля**

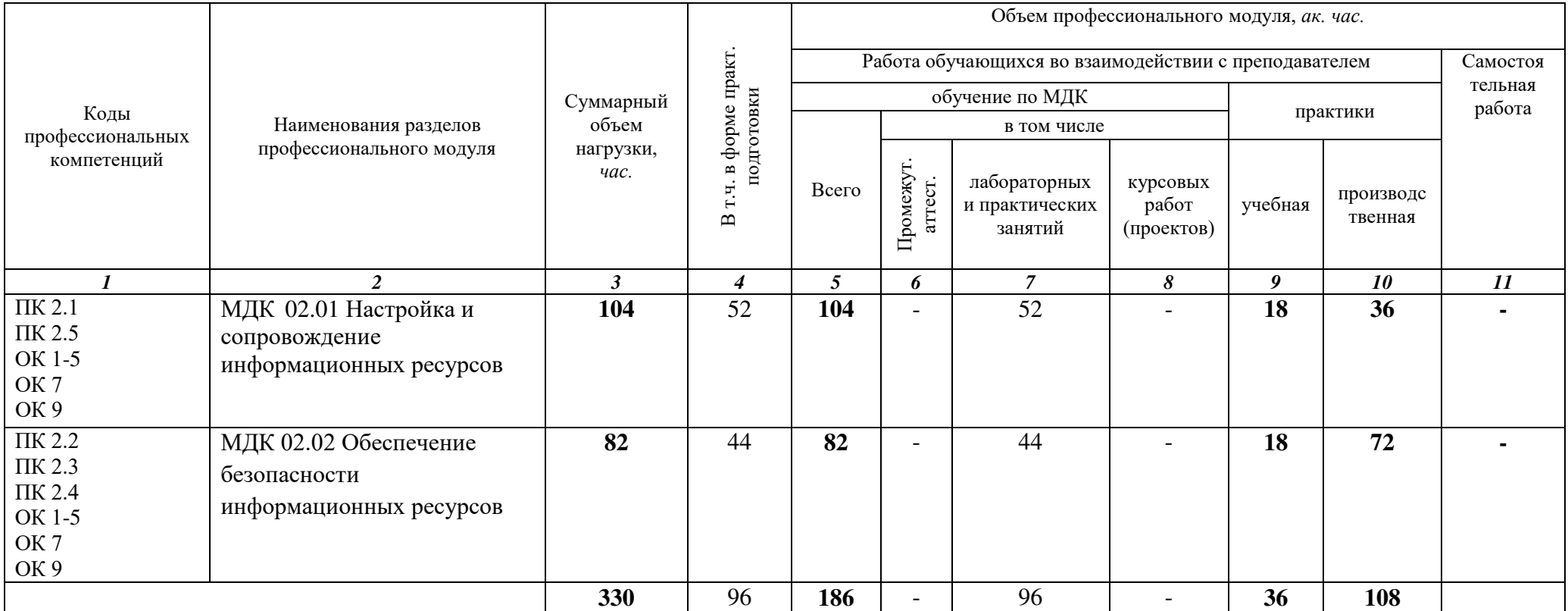

#### **2.2. Тематический план и содержание** ПМ.02 Техническая поддержка и администрирование информационных ресурсов

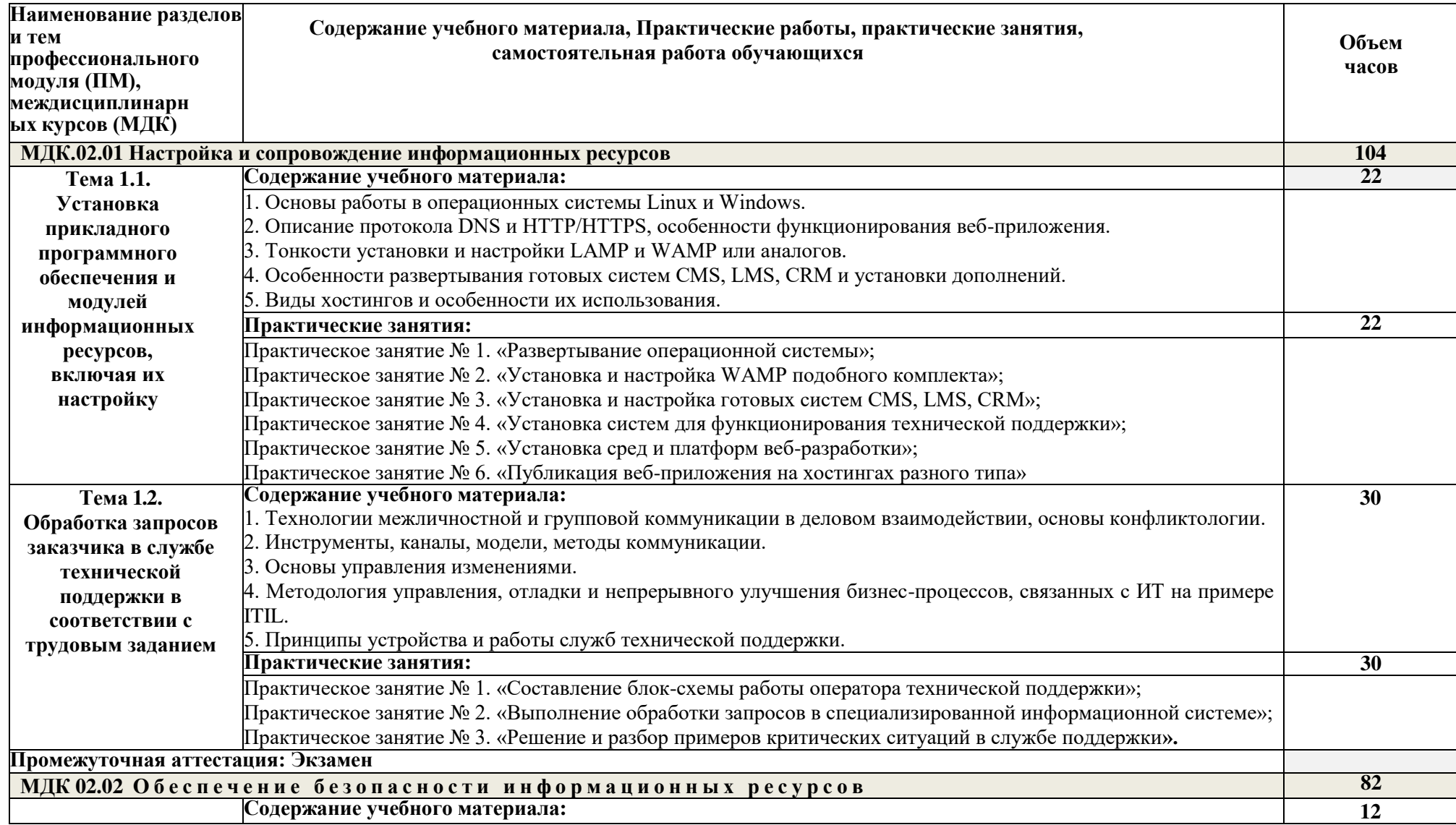

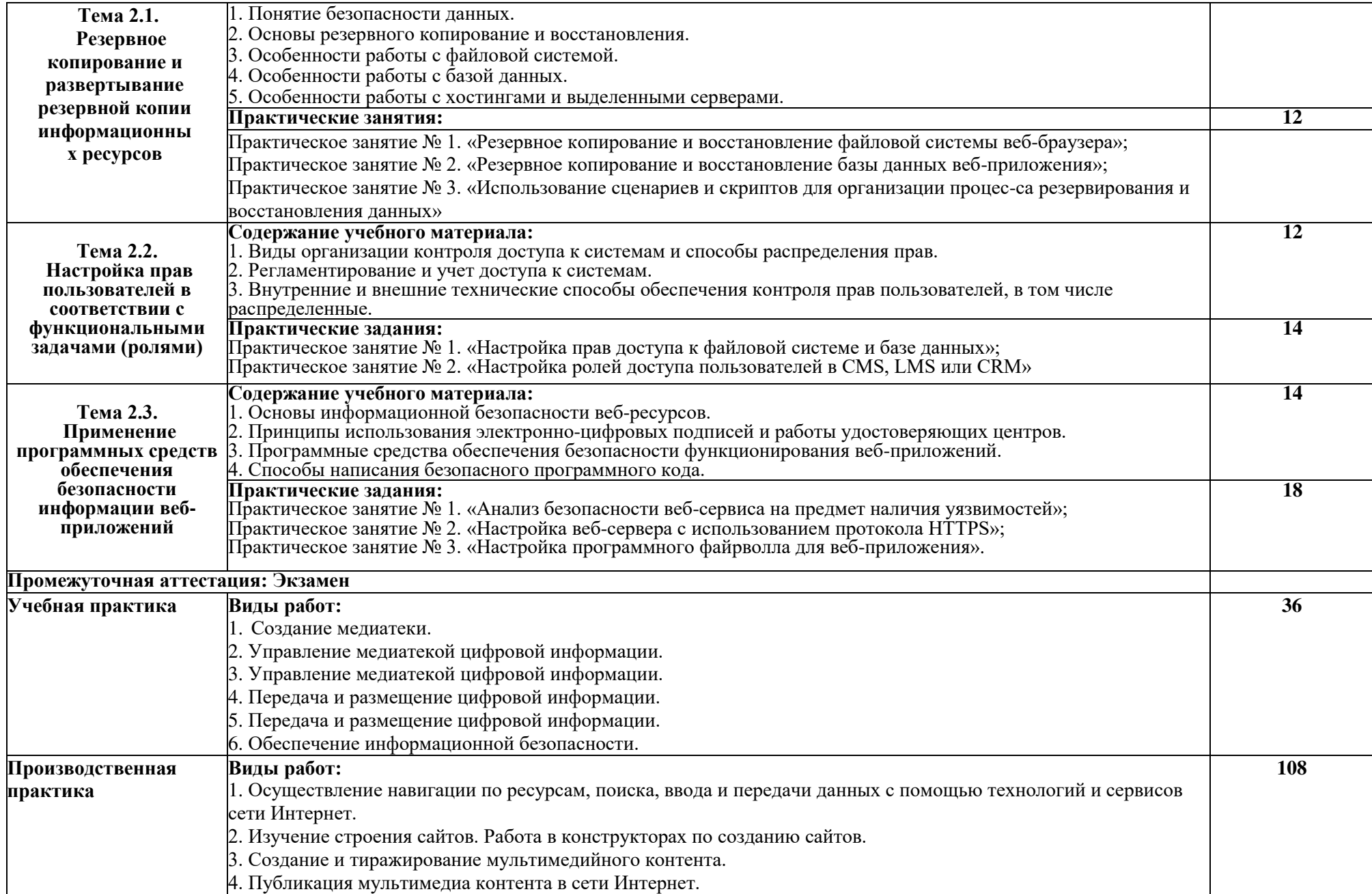

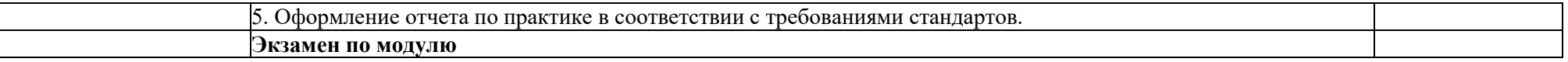

## **3. УСЛОВИЯ РЕАЛИЗАЦИИ ПРОГРАММЫ ПРОФЕССИОНАЛЬНОГО МОДУЛЯ**

**3.1.** Для реализации программы профессионального модуля предусмотрены следующие специальные помещения:

– Лаборатория Программного обеспечения и сопровождения компьютерных систем.

 Оснащение базы практики осуществляется в соответствии с п 6.1.2.5 ППССЗ по специальности*.*

 Учебная практика реализуется на базе колледжа и требует наличия оборудования, инструментов, расходных материалов, обеспечивающих выполнение всех видов работ, определенных содержанием программы профессионального модуля.

Производственная практика реализуется в организациях, обеспечивающих деятельность обучающихся в профессиональной области информационных технологий.

Оборудование предприятий и технологическое оснащение рабочих мест производственной практики должно соответствовать содержанию профессиональной деятельности и дать возможность обучающемуся овладеть профессиональными компетенциями по видам деятельности, предусмотренными программой, с использованием современных технологий, материалов и оборудования.

### **3.2. Информационное обеспечение реализации программы**

#### **Основные источники:**

1. Литвинская, О. С., Администрирование информационных ресурсов : учебное пособие / О. С. Литвинская, Л. А. Васин. — Москва : КноРус, 2024. — 227 с. — ISBN 978-5-406-12343-0. — URL: https://book.ru/book/951856. — Текст : электронный.

2. Мельников, В. П., Информационная безопасность. : учебник / В. П. Мельников, А. И. Куприянов, ; под ред. В. П. Мельникова. — Москва : КноРус, 2022. — 267 с. — ISBN 978-5-406-10033-2. — URL: https://book.ru/book/944143 — Текст : электронный.

3. Шитов, В. Н., Устройство и функционирование информационной системы : учебник / В. Н. Шитов. — Москва : КноРус, 2024. — 333 с. — ISBN 978-5-406-12882-4. — URL: https://book.ru/book/953436. — Текст : электронный.

4. Япарова, Ю. А., Информационные технологии. Практикум с примерами решения задач : учебно-практическое пособие / Ю. А. Япарова. — Москва : КноРус, 2022. — 226 с. — ISBN 978-5-406-09774-8. — URL: https://book.ru/book/943670 (дата обращения: 10.03.2024). — Текст : электронный.

#### **Дополнительные источники:**

1. Макаренко, С.И.. Принципы построения и функционирования аппаратно-программных средств телекоммуникационных систем. Часть 2. Сетевые операционные системы и принципы обеспечения информационной безопасности в сетях : Учебное пособие / С.И. Макаренко, А.А. Ковальский, С.А. Краснов — Санкт-Петербург : Наукоемкие технологии, 2020. — 358 с. — ISBN 978-5-6044429-8-2. — URL: https://book.ru/book/942928 — Текст : электронный.

2. Угринович, Н. Д., Информатика : учебник / Н. Д. Угринович. — Москва : КноРус, 2024. —  $377$  с. — ISBN 978-5-406-12001-9. — URL: https://book.ru/book/950240 — Текст : электронный.

## **4. КОНТРОЛЬ И ОЦЕНКА РЕЗУЛЬТАТОВ ОСВОЕНИЯ ПРОФЕССИОНАЛЬНОГО МОДУЛЯ**

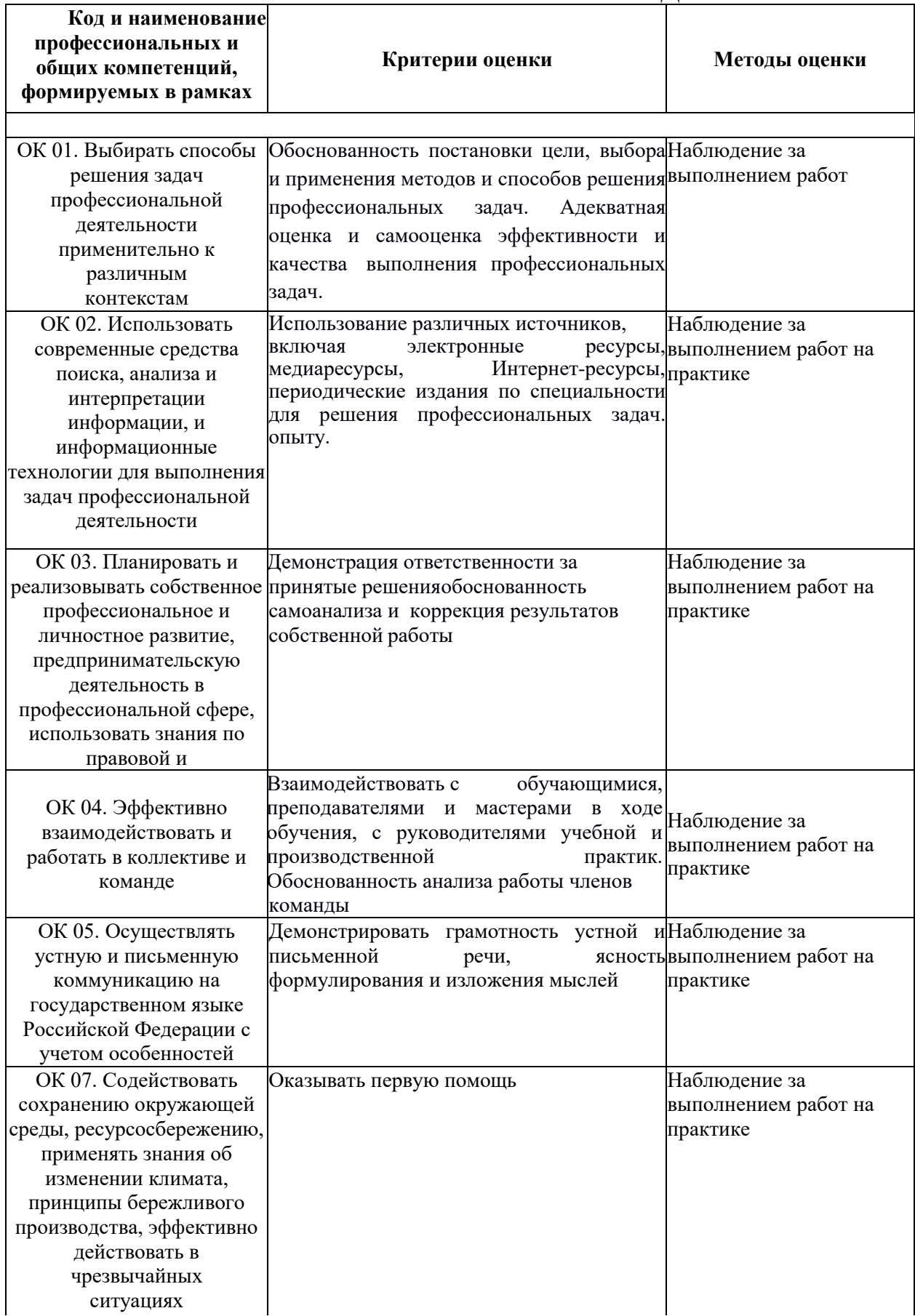

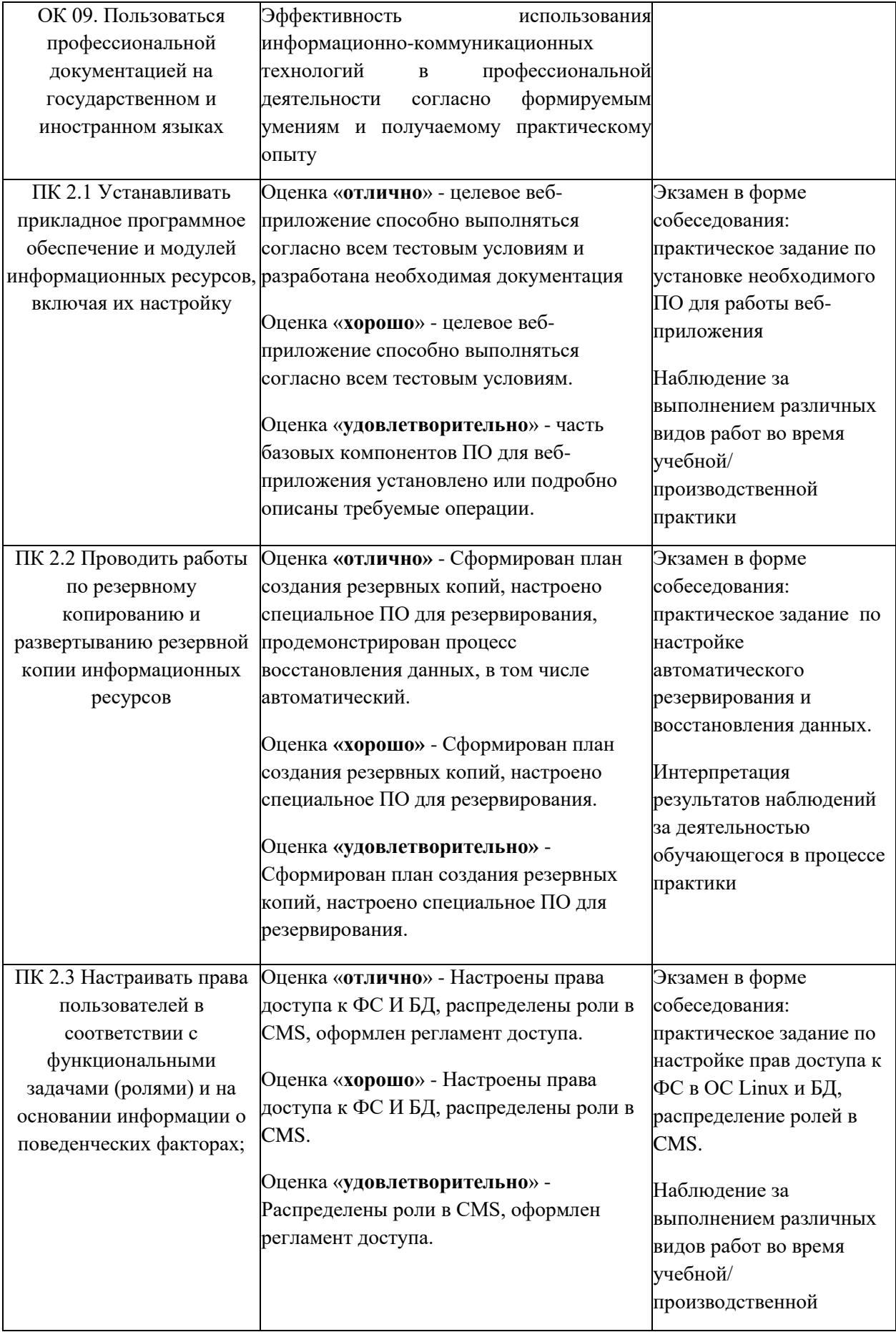

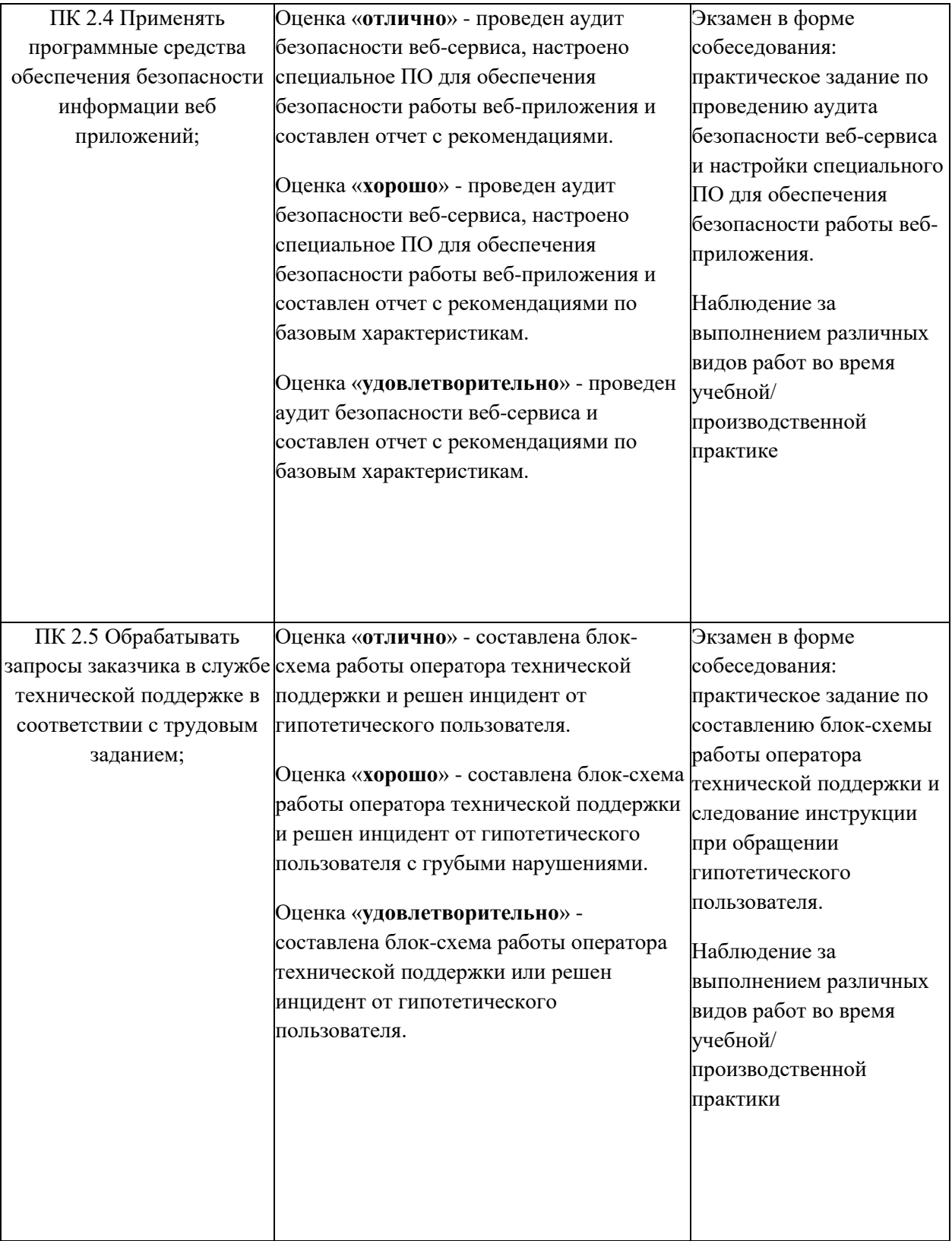